Objectif : On étudie la chute libre d'une balle de masse 250 g. Une webcam a permit d'enregistrer son mouvement. On fera un bilan énergétique du système {balle}.

## **I. Le logiciel Avistep**

Le logiciel ouvert, cliquer sur le menu *Fichier* puis *Ouvrir* « ChuteLibre »

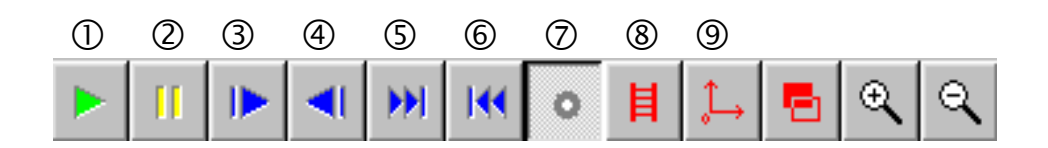

- Il faut d'abord déterminer le facteur d'échelle : cliquer sur le bouton échelle ®. Choisir ensuite 2 points sur la vidéo dont la distance est connue (ici les extrémités de la règle). Entrer la distance.
- Cliquer sur le bouton ⑨ puis positionner l'origine du repère vers le bas de l'écran. La position y=0 représentera le « sol virtuel ».
- Cliquer ensuite sur le bouton  $\oslash$  pour poser des marques sur la trajectoire. Faire défiler image par image, à l'aide du bouton  $\circled{3}$ , la vidéo pour vous placer sur le début du lancer.

## **II. Exploitation**

- Faites apparaître le tableau de mesure : cliquer sur *Résultats* puis *Tablea*u des valeurs.
- Le tableau donne X1 et Y1 les coordonnées du centre de la balle. Cliquer sur *Afficher* puis *Vitesse* pour faire apparaître la vitesse V1 de la balle.
- Cliquer sur *Editer* puis *Copier dans le presse papier*.
- Ouvrir une feuille de calcul Excel » et coller (*Ctrl + V*) le tableau de valeurs.
- Effacer les colonnes inutiles (coordonnées de X1 , vitesses VX1 et VY1).
- Renommer Y1 par Z et V1 par V.

## **III. Etude Energétique du système.**

On définit les différentes énergies suivantes :

```
Energie cinétique : E_c = \frac{1}{2} m v^2 v : vitesse (m/s)
```
Energie potentielle (de pesanteur) : E<sub>p</sub> = m.g.z z : altitude (m) par rapport à une référence Energie mécanique :  $E_m = E_c + E_p$ 

**O** Représenter sur un même graphique les variations de  $E_c$ ,  $E_p$  et  $E_m$ .

**O** Comment évolue  $E_c$ ,  $E_p$  et  $E_m$  en fonction du temps ?

……………………………………………………………………………………………………………………………………………………..

 $\bullet$  Quelle relation peut-on écrire entre  $E_c$ ,  $E_p$  et  $E_m$  lors d'une chute libre ?

…………………………………………………………………………………………………………………………………………………….. ……………………………………………………………………………………………………………………………………………………..